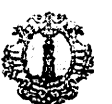

152016

### COMUNE DI SANTA MARIA A VICO PROVINCIA DI CASERTA

#### AVVISO PUBBLICO DI CONSULTAZIONE PER L'AGGIORNAMENTO DEL PIANO TRIENNALE DI PREVENZIONE DELLA CORRUZIONE DEL COMUNE DI SANTA MARIA A VICO.

#### IL SEGRETARIO GENERALE DOTT. ALESSANDRO VERDICCHIO IN QUALITA' DI RESPONSABILE DELLA PREVENZIONE DELLA CORRUZIONE

#### Atteso che:

in base al comma 8 della Legge 6 novembre 2012, n. 190 recante "Disposizioni per la prevenzione e la repressione della corruzione e dell'illegalità nella pubblica amministrazione, l'organo di indirizzo politico, su proposta del Responsabile della Prevenzione della Corruzione, entro il 31 gennaio di ogni anno, adotta il Piano Triennale di prevenzione della corruzione:

il Piano Anticorruzione prevede, che le amministrazioni, al fine di disegnare un'efficace strategia anticorruzione, devono realizzare delle forme di consultazione con il coinvolgimento dei cittadini e delle organizzazioni portatrici di interessi collettivi in occasione dell'elaborazione/aggiornamento del proprio piano ed in sede di valutazione della sua adequatezza;

con delibera n. 12 del 28 ottobre 2015 l'A.N.A.C. Autorità Nazionale Anticorruzione - ha approvato l'aggiornamento 2015 del Piano Nazionale Anticorruzione;

il Comune di Santa Maria a Vico, con deliberazione di Giunta Comunale n. 13 del 27 gennaio 2015 ha adottato il proprio Piano Triennale di Prevenzione della Corruzione 2015-2017 e che tale Piano deve essere aggiornato entro il 31 gennaio 2016;

Considerato l'intento di favorire il più ampio coinvolgimento degli stakeholders, i cittadini e tutte le associazioni o altre forme di organizzazioni portatrici di interessi collettivi, la RSU e le OO.SS. presenti nell'Ente;

#### **RENDE NOTO CHE**

è avviata, con la presente comunicazione, la procedura aperta di consultazione ai fini della formulazione di  $1)$ proposte di modifica o integrazioni al Piano di Prevenzione della corruzione 2015-2017 del Comune di Santa Maria a Vico;

sul sito internet del Comune di Santa Maria a Vico nella sezione "Amministrazione trasparente", unitamente al  $2)$ presente avviso, è disponibile il Piano di Prevenzione della Corruzione 2015-2017;

#### **INVITA**

tutti gli stakeholders ed i soggetti cui il presente avviso è rivolto a presentare eventuali proposte ed osservazioni di modifica ed integrazione del Piano di prevenzione della corruzione 2015-2017 entro il 18 gennaio 2016 utilizzando la modulistica che si pubblica in allegato.

Dell'esito delle consultazioni verrà data comunicazione tramite pubblicazioni sul sito dell'Amministrazione con indicazioni di soggetti coinvolti, delle modalità di partecipazione e dell'input generati da tale partecipazione.

Santa Maria a Vico, 04.01.2016

**BILE PREVENZIONE CORRUZIONE IL SEGRETARIO GENERALE RESPONS** d Jaconconio Avv. Alessam

# COMUNE DI SANTA MARIA A VICO PROVINCIA DI CASERTA

# PropostaStakeholders<sup>1</sup> esterni

da inviare entro il 18 gennaio 2016

Al Responsabile della Prevenzione della Corruzione dott. Alessandro Verdicchio - Segretario Generale COMUNE DI SANTA MARIA A VICO e-mail: segretariogenerale@pec.comunesantamariaavico.it

OGGETTO: Consultazioni per aggiornamento Piano Triennale di Prevenzione della Corruzione del Comune di Santa Maria a Vico.

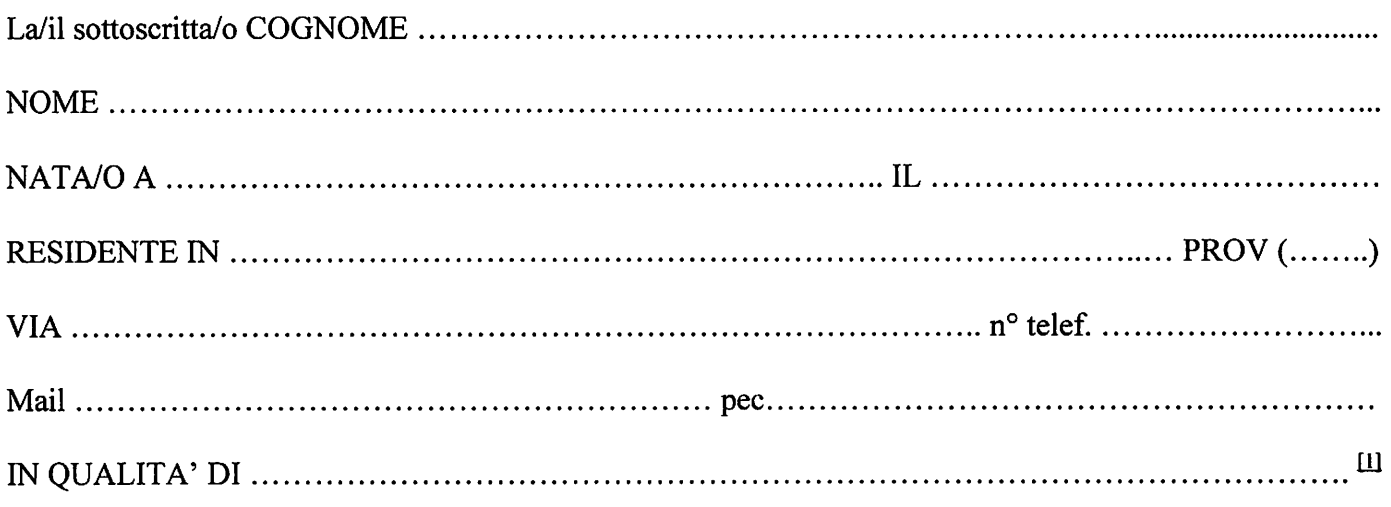

con riferimento al Piano di cui all'oggetto pubblicato sul sito istituzionale del Comune di Santa Maria a Vico

## **FORMULA LE SEGUENTI OSSERVAZIONI/PROPOSTE**

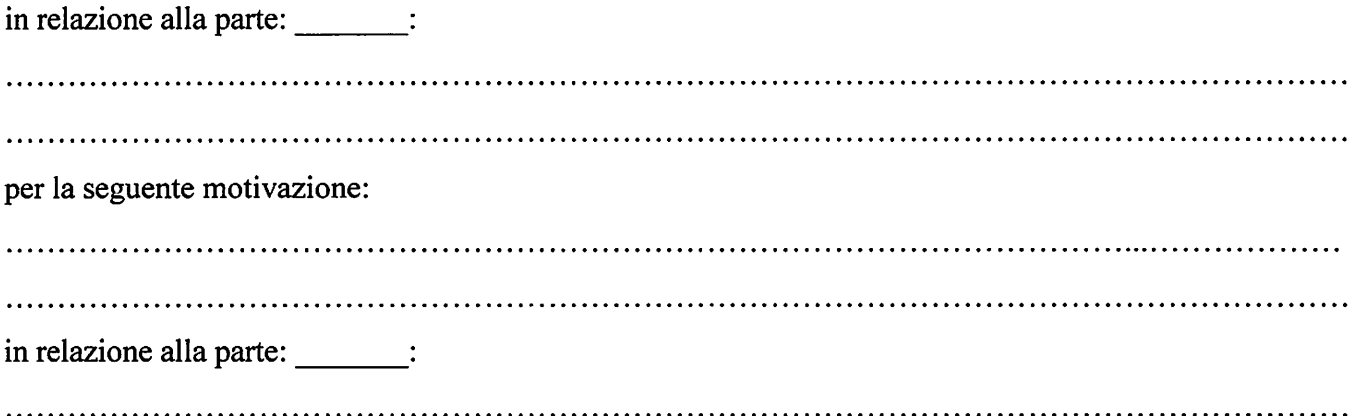

<sup>1</sup>Con il termine stakeholder (o portatore di interesse) si individua un soggetto (o un gruppo di soggetti) influente nei confronti di un'iniziativa di aggiornamento.

# COMUNE DI SANTA MARIA A VICO

PROVINCIA DI CASERTA

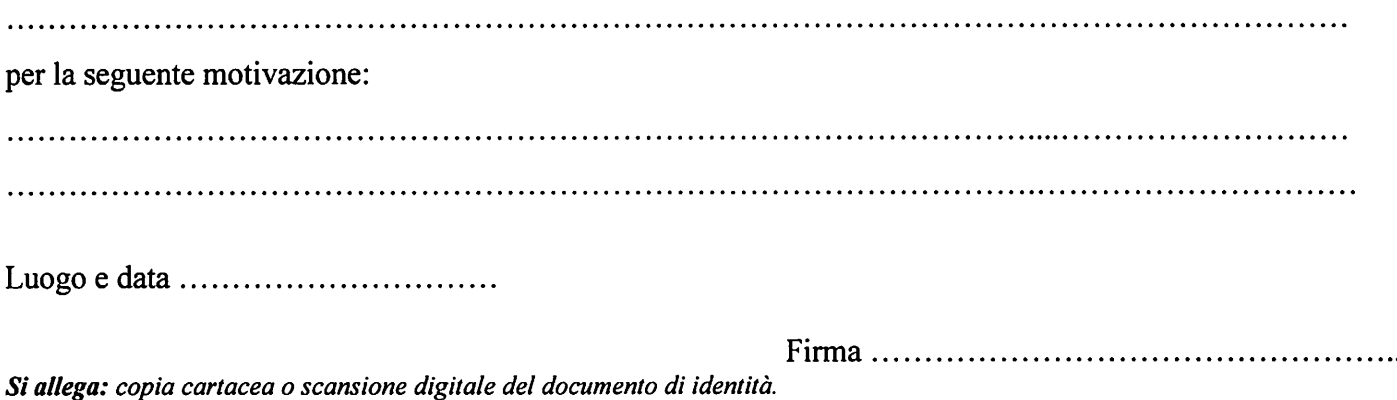

INFORMATIVA PRIVACY ai sensi dell'art.13 del D.Lgs. n. 196/2003 "Codice in materia di protezione dei dati personali",

Tutti i dati personali comunicati per l'aggiornamento del P.T.P.C. sano trattati esclusivamente per le finalità istituzionali connesse alla presente procedura di consultazione.

I dati richiesti sono obbligatori; pertanto le proposte prive dei dati identificativi non sono prese in considerazione ai fini dell'aggiornamento.

Titolare del trattamento dei dati è il Comune di Santa Maria a Vico, nella persona del suo legale rappresentante.

Responsabile del trattamento è il Segretario Generale.

 $\gamma_{\rm{eff}}$ 

E' garantito l'esercizio dei diritti previsti dall'art. 7 e art. 8 del D.Lgs. 196/2003